**Question Paper Pattern: For S.Y.B.Com. CBCS (Sem III & IV)** (w.e.f. 2019-20)

### **Subject – All Subjects excluding Corporate Accounting, Cost Accounting, Computing Management, Business Statistics & Operation Research (Theory Subjects Only)**

Maximum Marks – 60 Time Allowed – Two Hours

Instructions to Candidate

- 1. Do not write anything on question paper except seat no.
- 2. Students should note, no supplement will be provided.
- 3. Question No.1 is Compulsory. In addition, attempt any two questions from Q.No.2 to 4.
- 4. Attempt any two questions Section II.
- 5. All Questions carry equal marks.

#### **Section – I**

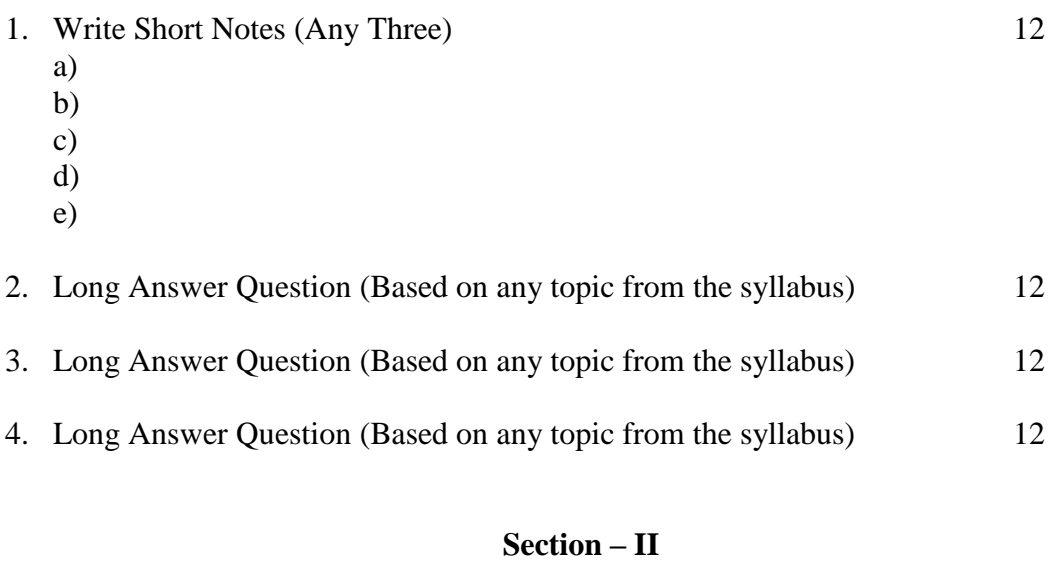

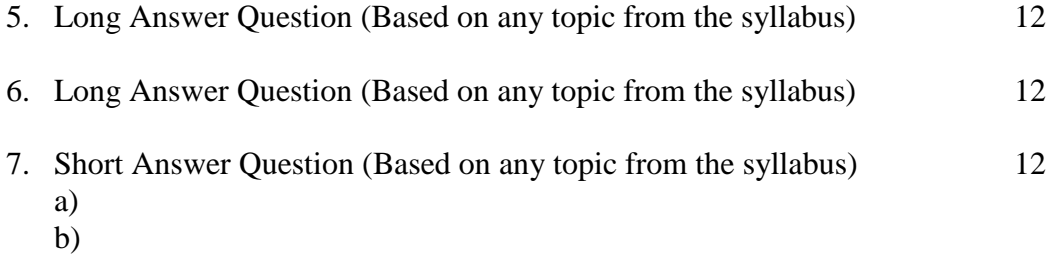

**Question Paper Pattern: For S.Y.B.Com. CBCS (Sem III & IV)** (w.e.f. 2019-20)

#### **Subject – 304 & 404 Corporate Accounting, 405 Cost Accounting**

Maximum Marks – 60 Time Allowed – Two Hours

Instructions to Candidate

- 1. Do not write anything on question paper except seat no.
- 2. Students should note, no supplement will be provided.
- 3. Question No.1 is Compulsory. In addition, attempt any two questions from Q.No.2 to 4.
- 4. Attempt any two questions Section II.
- 5. All Questions carry equal marks.
- 6. Use of simple calculator is permissible.

### **Section – I**

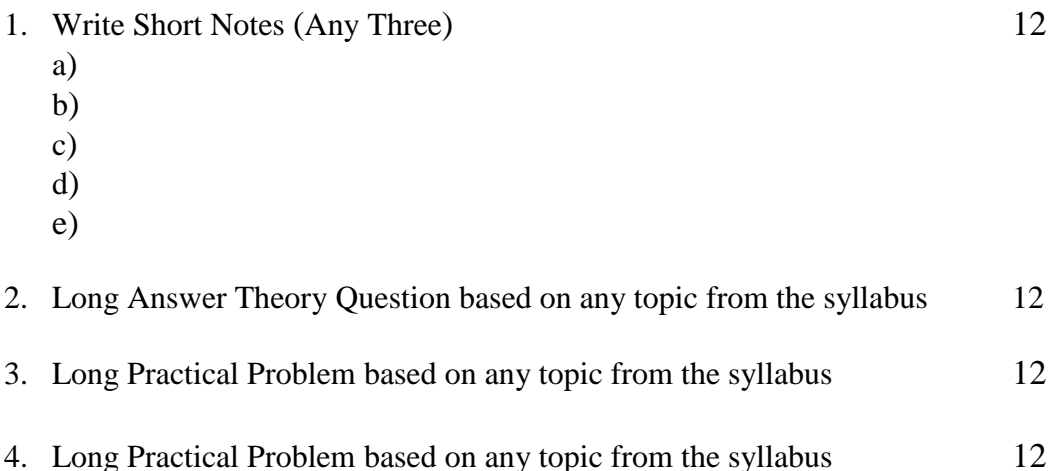

#### **Section – II**

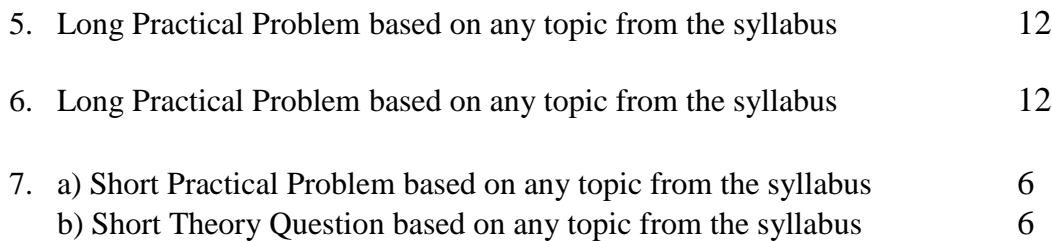

**Question Paper Pattern: For S.Y.B.Com. CBCS (Sem III)**

(w.e.f. 2019-20)

### **Subject – 305 Computing Management**

Maximum Marks – 40 Time Allowed – Two Hours

Instructions to Candidate

- 1. Do not write anything on question paper except seat no.
- 2. Students should note, no supplement will be provided.
- 3. Question No.1 is Compulsory. In addition, attempt any two questions from Q.No.2 to 4.
- 4. Attempt any two questions Section II.
- 5. All Questions carry equal marks.

#### **Section – I**

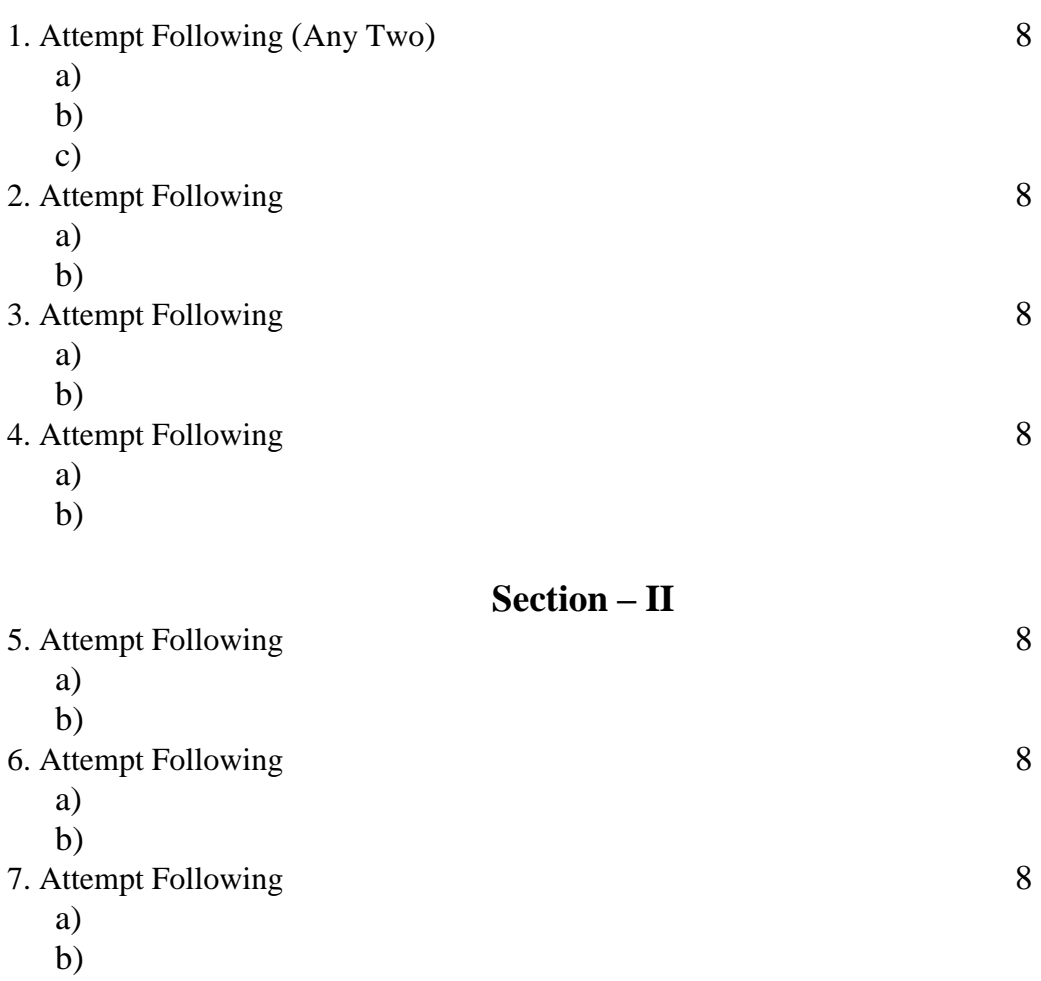

**Question Paper Pattern: For S.Y.B.Com. CBCS (Sem III & IV)** (w.e.f. 2019-20)

**Subject – 307 (d) & 407 (d) Business Statistics & Operation Research**

Maximum Marks – 60 Time Allowed – Two Hours

Instructions to Candidate

- 1. Do not write anything on question paper except seat no.
- 2. Students should note, no supplement will be provided.
- 3. Question No.1 is Compulsory. In addition, attempt any two questions from Q.No.2 to 4.
- 4. Attempt any two questions Section II.
- 5. All Questions carry equal marks.
- 6. Use of Simple Calculator and Statistical Table is allowed

### **Section – I**

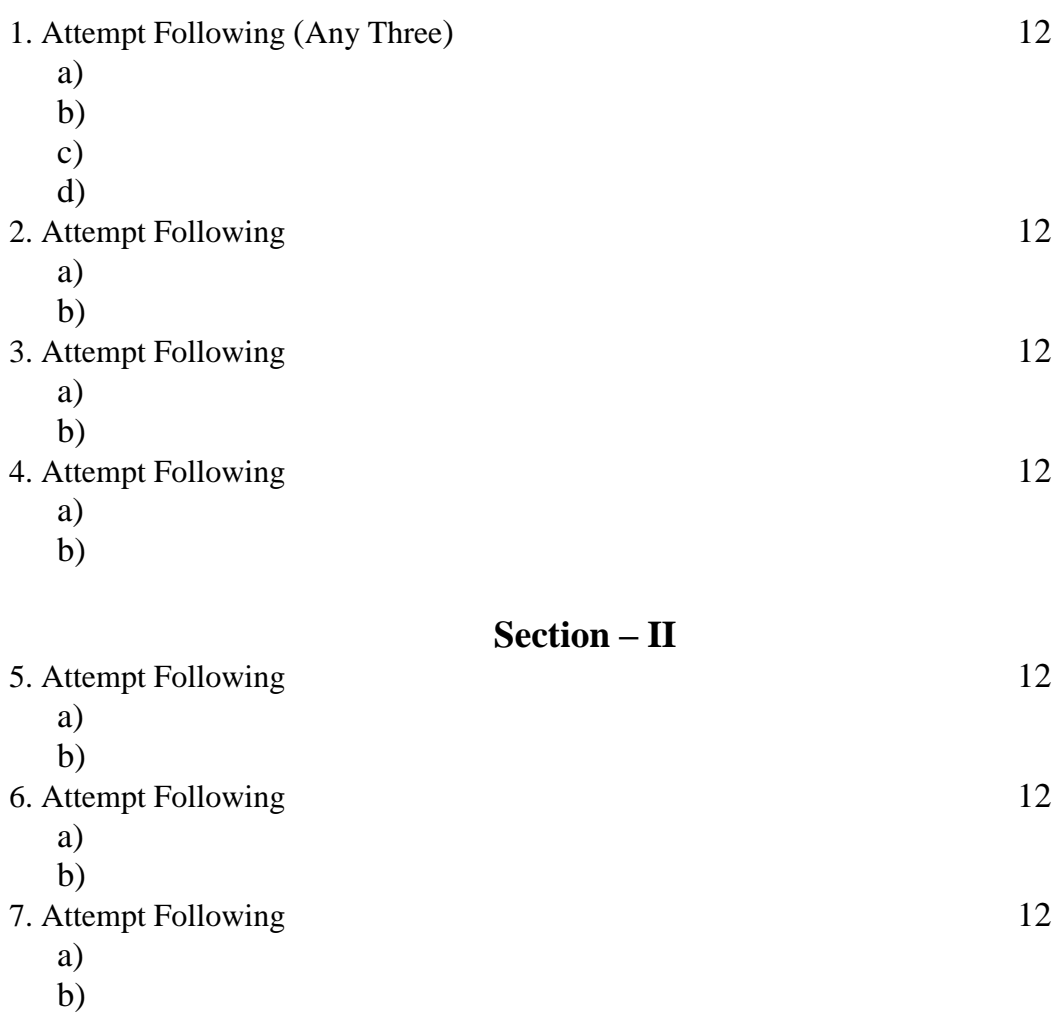